## 61A Lecture 28 Friday, November 7

## **Announcements**

• Homework 7 due Wednesday 4/8 @ 11:59pm §Homework party Tuesday 4/7 5pm-6:30pm in 2050 VLSB • Quiz 2 due Thursday 4/9 @ 11:59pm • Homework 8 due Wednesday 4/15 @ 11:59pm • Project 1, 2, & 3 composition revisions due Monday 4/13 @ 11:59pm • Project 4 due Thursday 4/23 @ 11:59pm (Big!)

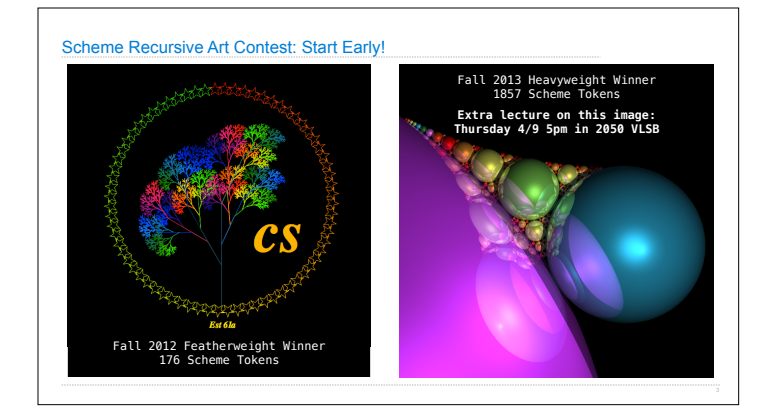

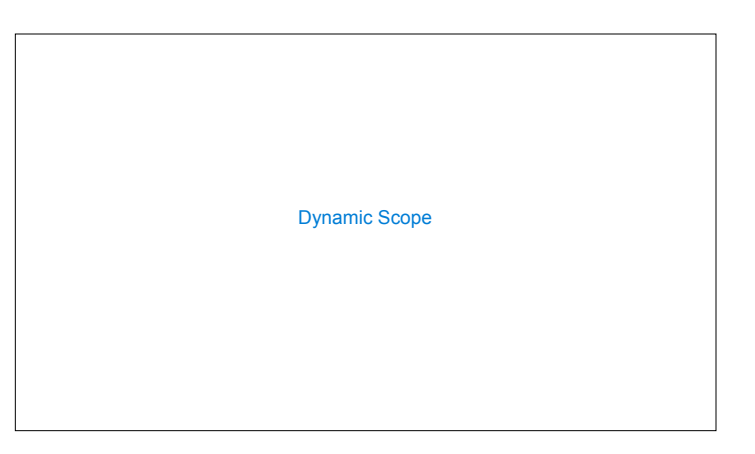

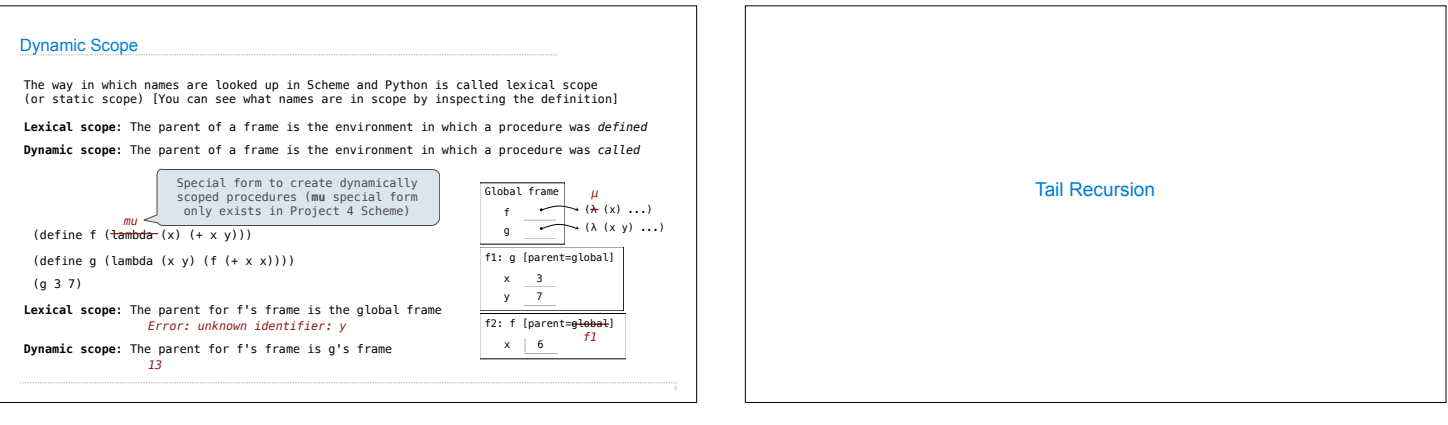

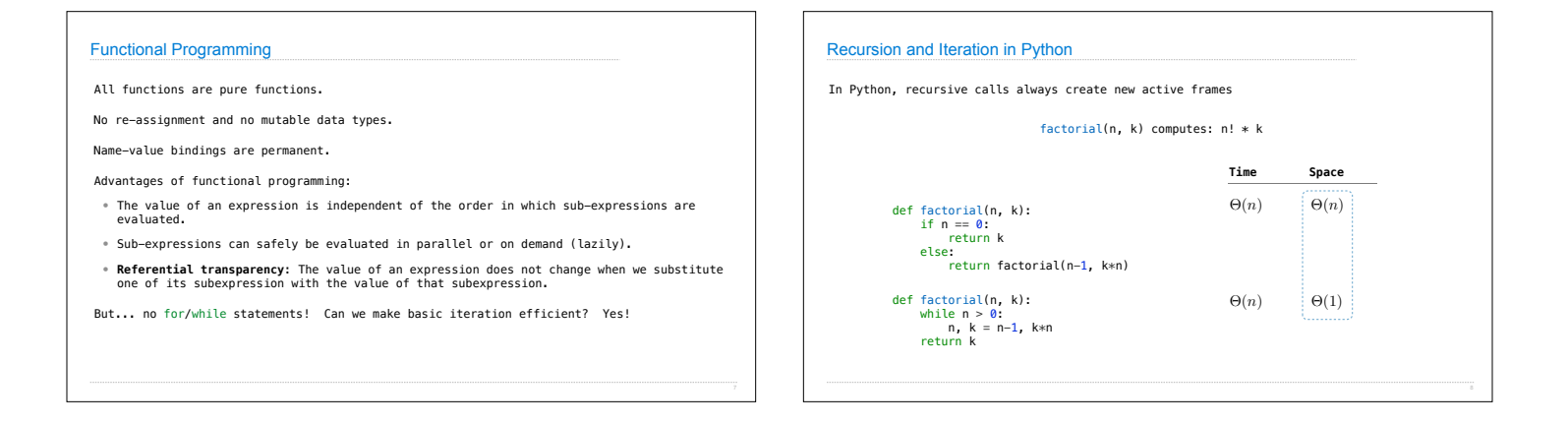

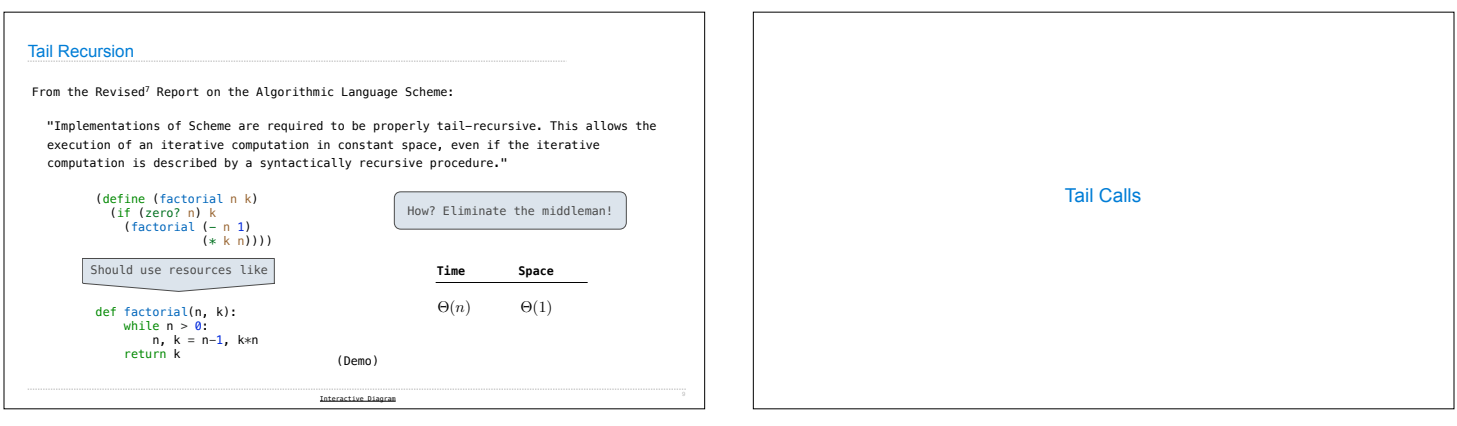

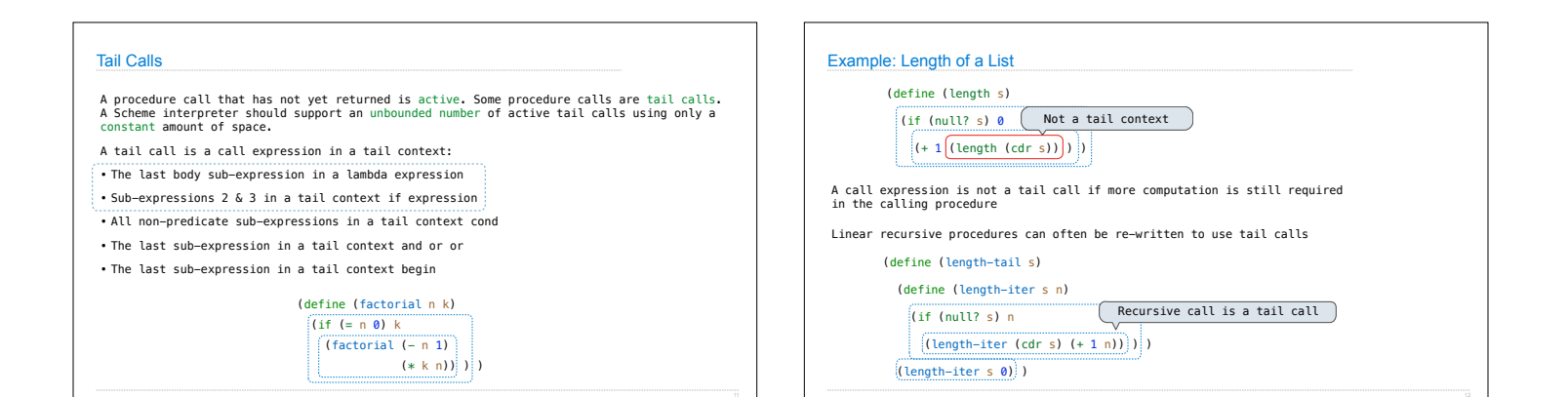

Eval with Tail Call Optimization

The return value of the tail call is the return value of the current procedure call Therefore, tail calls shouldn't increase the environment size

(Demo)

Tail Recursion Examples

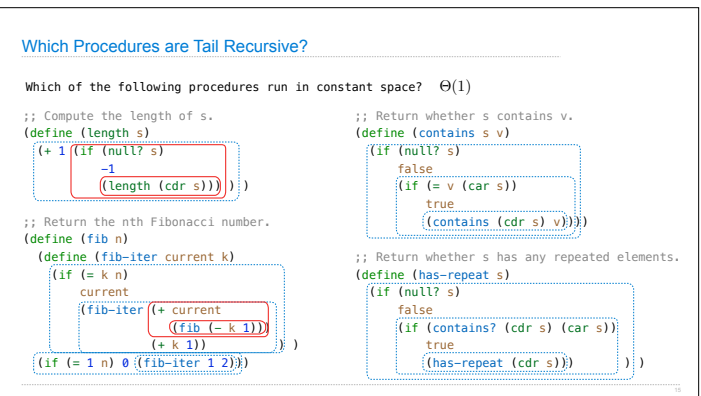

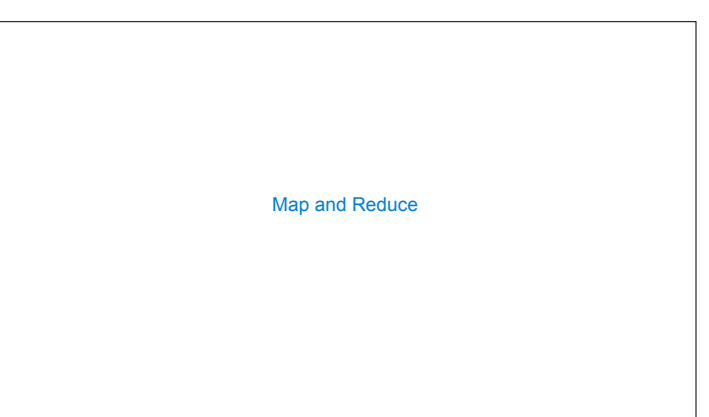

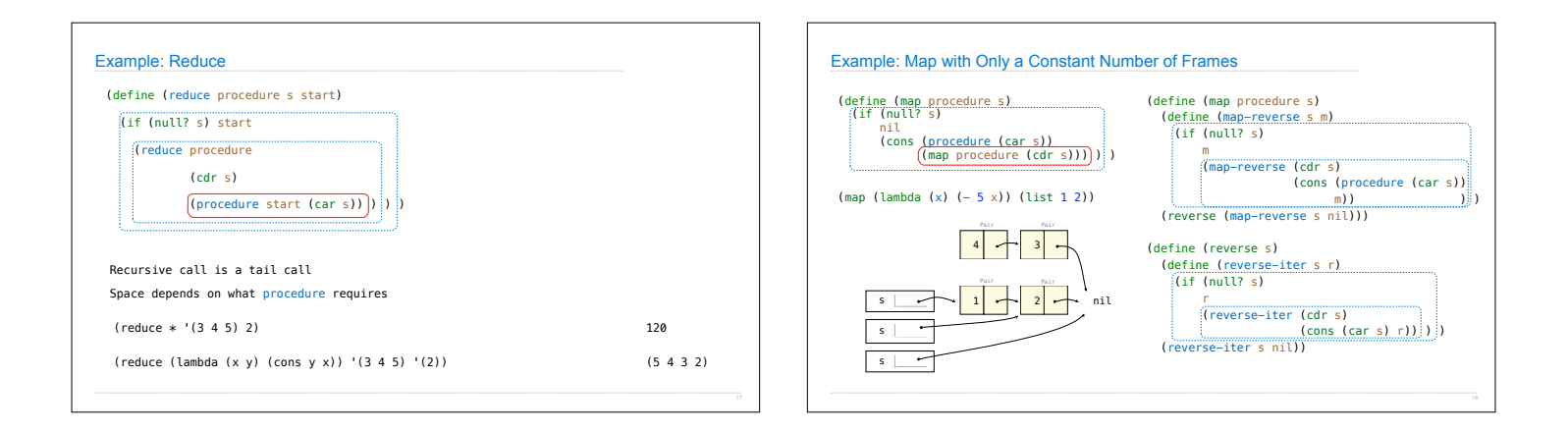

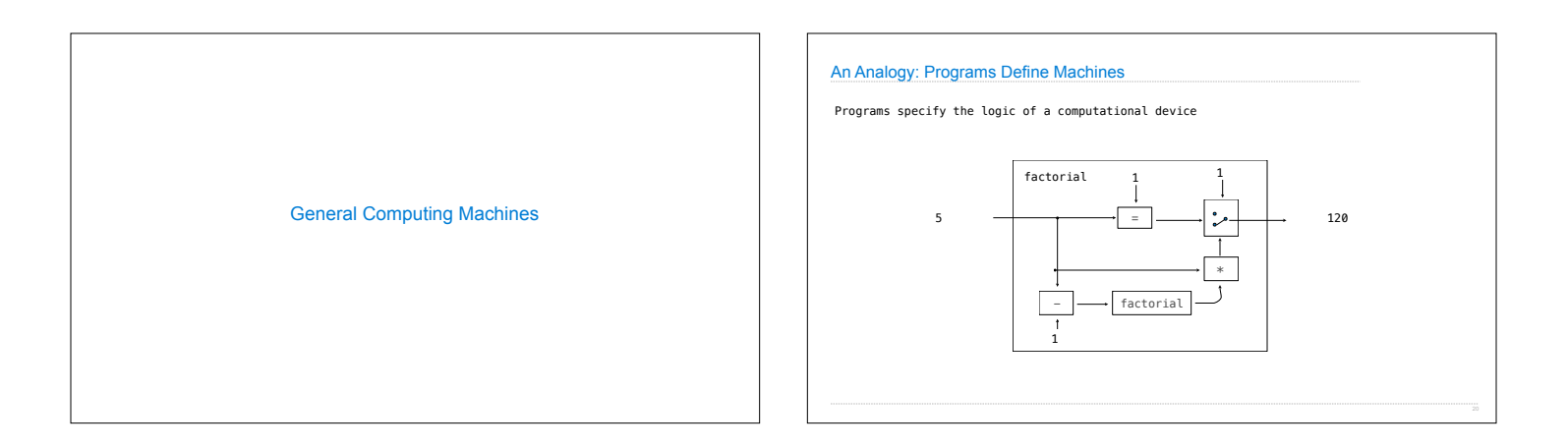

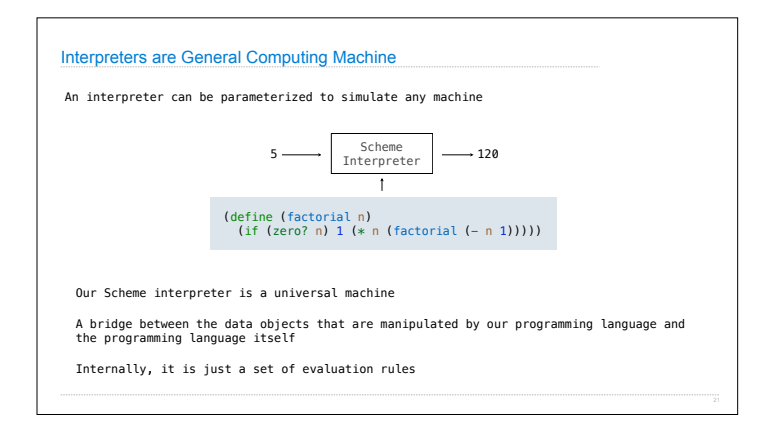